## **GEOMETRIE ANALYTIQUE EXERCICES 10**

## **Exercice 1 :**

Créer un programme qui, à partir des coordonnées de deux points A et B, calcule :

- les coordonnées du vecteur  $\overrightarrow{AB}$ ,
- la longueur AB,
- les coordonnées du milieu de [AB]

 $\rightarrow$  avec la TI 83 PLUS et avec Python.

## **Exercice 2 :**

Créer un programme qui, à partir des coordonnées de deux vecteurs  $\overrightarrow{u}$  et  $\overrightarrow{v}$ , étudie la colinéarité de ces vecteurs :

 $\rightarrow$  avec la TI 83 PLUS et avec Python.

## **Exercice 3 :**

Créer un programme qui indique si 3 points sont alignés  $\rightarrow$  avec la TI 83 PLUS et avec Python.

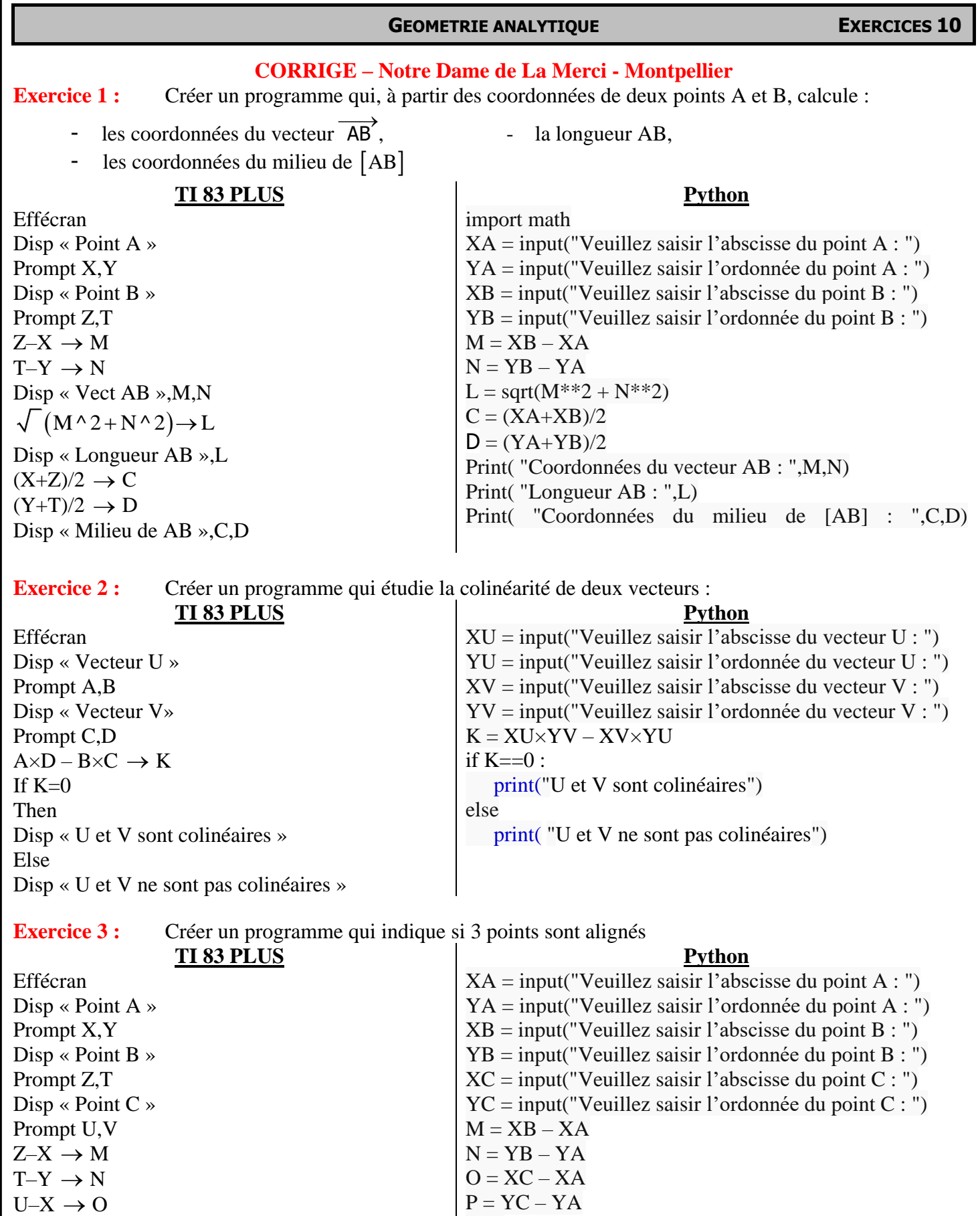

 $V-Y \rightarrow P$  $M \times P - N \times O \rightarrow K$ If  $K=0$ Then Disp « A, B et C sont alignés » Else Disp « A, B et C ne sont pas alignés »  $K = M \times P - N \times O$ if  $K == 0$  : print("Les 3 points sont alignés") else print("Les 3 points ne sont pas alignés")

 ${\mathbf \Lambda}$